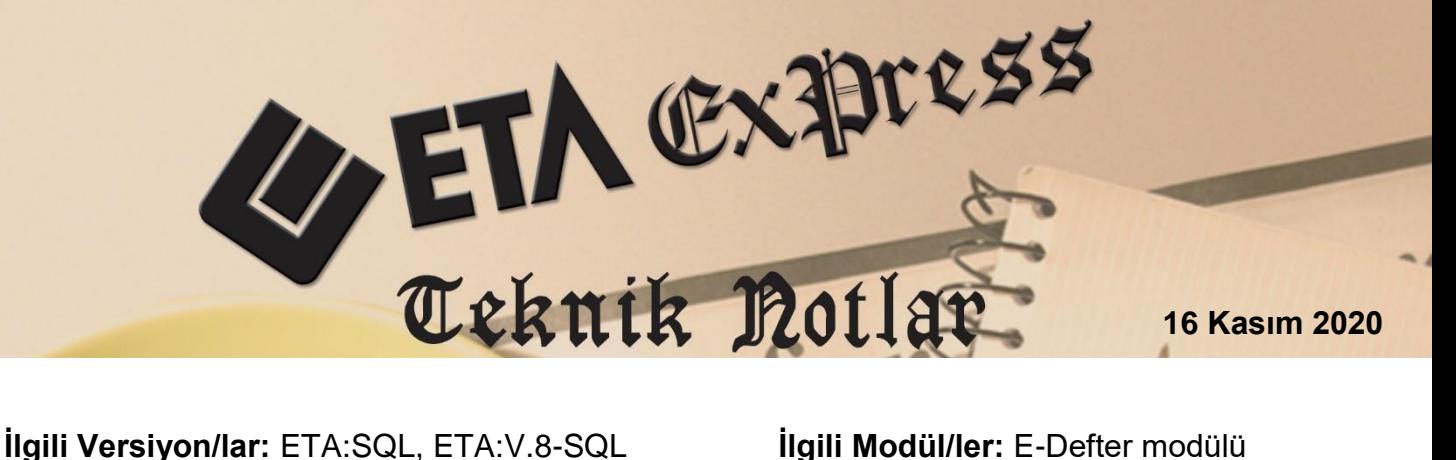

# **MUHASEBE FİŞLERİNİN ELEKTRONİK ORTAMDA OLUŞTURULMASI VE SAKLANMASI**

1 Sıra No.lu Elektronik Defter Genel Tebliği'nin, Muhasebe fişlerinin İbrazı bölümünde yer alan e-Defter uygulamasına dahil olan mükelleflerin E-Defter ve berat dosyaları ile birlikte "Muhasebe Fişleri"ni de kâğıt ve/veya elektronik ortamda muhafaza etmesi de zorunludur.

Kâğıt ortamda tutulması tercih edilen muhasebe fişleri hariç olmak üzere, elektronik ortamda oluşturulan muhasebe fişlerinin veri bütünlüğünün sağlanması ile kaynağının inkâr edilmezliğinin, Nitelikli Elektronik Sertifika (NES) veya Mali Mühürle zaman damgalı bir şekilde ile garanti altına alındığı ve bu nedenle kâğıt ortamında saklanmayacağı ve elektronik ortamdaki bu dosyaların kâğıt ortamdaki halinin hukuken hüküm ifade etmeyecektir.

Elektronik muhasebe fişlerinin düzenlenmesi ve bu fişlere konu muamelelerin defterlere kayıtlarının yapılmasında 213 sayılı Kanunun "Kayıt zamanı" başlıklı 219'uncu maddesinde yer alan hükümler başta olmak üzere gerek 213 sayılı Kanunun diğer maddeleri gerekse ilgili Mevzuatlarında belirlenen hükümlere uyulması gerektiği tabiidir.

Her bir muhasebe fişinin ayrı ayrı olarak onaylanması esas olmakla birlikte aynı tarihe ait muhasebe fişlerinin aynı elektronik dosya içinde topluca elektronik ortamda NES veya Mali Mühür ile zaman damgalı olarak onaylanması da mümkündür.

Muhasebe fişlerine konu muamelelerin 213 sayılı Vergi Usul Kanunu'nun 219. maddesinde yer alan hükümler uyarınca, en geç 45 gün içinde bu fişlerden yararlanılarak yevmiye defterine kayıtlarının yapılması gerekmektedir.

## **Programımızda E-Muhasebe Uygulaması**

Programımızda e-muhasebe fişleri hazırlanması, mühürlenmesi, paketlenmesi, E-Defter modülü aracığıyla yapılmaktadır.

#### **Uygulama Adımları**

#### **1-E-Muhasebe Parametrelerin Düzenlenmesi**

Şirket Bilgileri modülü, Servis İşlemleri, Parametreler, Genel Parametreler, E-Defter Genel Parametreleri/E-Muhasebe Parametreleri bölümüne girilir.

Bu bölümde, e-muhasebe işlemlerinde kullanılacak, Başlangıç Ay/Yıl bilgisi, oluşacak dosyalar için klasör yolu, şema dosya yolu ve diğer bilgiler tanımlanır.

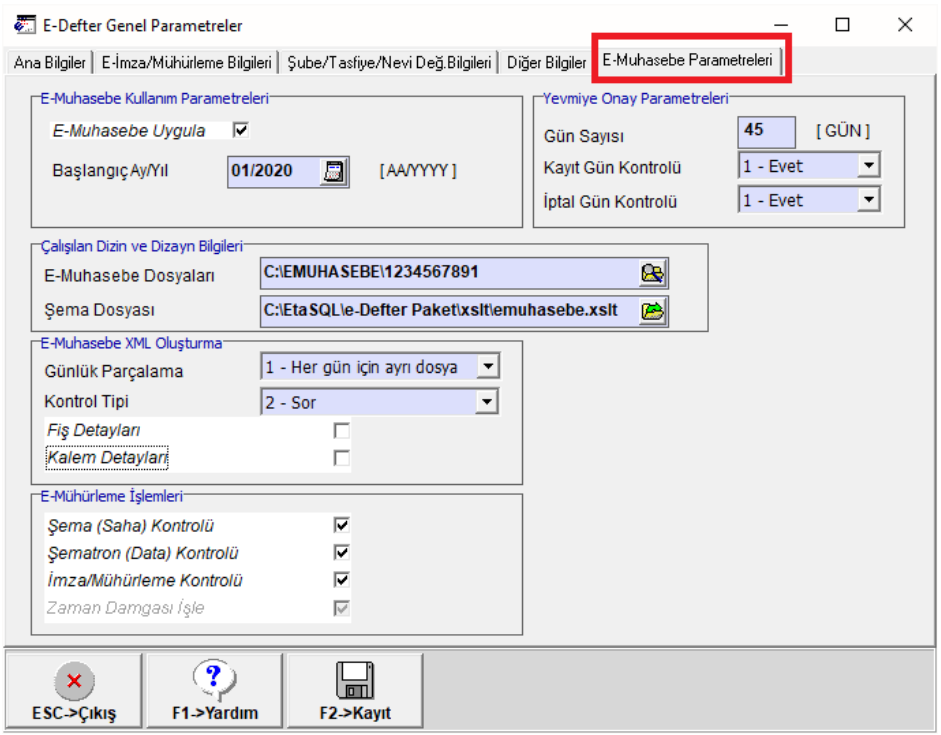

**Ekran1:** E-Muhasebe Parametreleri

#### **E-Muhasebe Kullanım Parametreleri**

- **E-Muhasebe Uygula:** İlgili şirkette e- muhasebe fişleri hazırlanacak ise bu parametre işaretlenir.
- **Başlangıç Ay/Yıl:** Başlangıç dönemine ait ay ve yıl belirtilir.

### **Yevmiye Onay Parametreleri**

 **Gün Sayısı:** Bu alana yazılan gün sayısına göre muhasebe fişi kaydı sırasında, Kayıt Gün Kontrolü parametrelerine uygun olarak kontrol yapılması sağlanır. Aynı zamanda ilgili raporlar alındığında, bu alana yazılan gün sayısına göre fişlerin mühürlenmesi için kalan gün sayısı veya geçmiş gün sayısı raporu alınabilir.

## **Kayıt Gün Kontrolü**

**0-Hayır:** İlgili parametre **"0-Hayır"** olarak seçildiğinde, program Muhasebe fişi kaydı sırasında "**Gün Sayısı**" parametresindeki süreyi dikkate almadan yevmiye kayıt girişinde veya düzeltmede uyarı vermez, fişin kaydedilmesine izin verilir.

**1-Evet:** İlgili parametre **"1-Evet"** olarak seçildiğinde, program Muhasebe fişi kaydı sırasında "**Gün Sayısı**" parametresindeki süreyi dikkate alarak eğer tarih geçmiş ise "İşlem tarihi emuhasebe için verilen gün süresinden fazla" hata mesajı verir, fişin kaydedilmesine izin verilmez.

**2-Sor:** İlgili parametre **"2-Sor"** olarak seçildiğinde, program Muhasebe fişi kaydı sırasında **"Gün Sayısı"** parametresindeki süreyi dikkate alarak eğer tarih geçmiş ise uyarı mesajı verilir, kullanıcı tercihine göre işleme devam edebilir.

## **İptal Gün Kontrolü**

**0-Hayır:** İlgili parametre **"0-Hayır"** olarak seçildiğinde, Muhasebe fiş iptali sırasında "**Gün Sayısı**" parametresindeki süreyi dikkate almadan yevmiye fiş iptal işleminde uyarı vermez, fişin iptal edilmesine izin verilir.

**1-Evet:** İlgili parametre **"1-Evet"** olarak seçildiğinde, program Muhasebe fiş iptali sırasında "**Gün Sayısı**" parametresindeki süreyi dikkate alarak eğer tarih geçmiş ise "İşlem tarihi e-muhasebe için verilen gün süresinden fazla" hata mesajı verir, fişin iptal edilmesine izin verilmez.

**2-Sor:** İlgili parametre **"2-Sor"** olarak seçildiğinde, program Muhasebe fiş iptal sırasında **"Gün Sayısı"** parametresindeki süreyi dikkate alarak eğer tarih geçmiş ise uyarı mesajı verilir kullanıcı, tercihine göre işleme devam edebilir.

### **Çalışılan Dizin ve Dizayn Bilgileri**

 **E-muhasebe Dosyaları:** Oluşturulan e-muhasebe fişlerinin bilgisayarda kaydedilmesi istenilen dosya dizin yolu belirtilir.  **Şema Dosyası:** Oluşturulan e-muhasebe fişlerinin görüntülenmesi için gerekli olan XSLT dosyasının bilgisayardaki konumu belirtilir.

#### **E-Muhasebe XML Oluşturma**

 **Günlük Parçalama:** Aşağıdaki seçenekler yardımı ile günlük parçalama tipi tercihe bağlı seçilir.

**0- Her fiş için ayrı dosya:** Aynı tarihteki her bir yevmiye kaydı için ayrı ayrı XML dosyası oluşturur.

**1- Her gün için ayrı dosya:** Aynı tarihteki bütün yevmiye kayıtlarını toplu olarak tek bir XML dosyası oluşturur.

**• Kontrol Tipi** 

 **0-Hayır:** Bu parametre **"Hayır"** olarak seçildiyse**, E-Muhasebe Dosyaları Oluşturma** bölümünde daha önce mühürlenen veya paketlenen dosyaların, yeniden XML dosyası oluşturmak istendiğinde program kontrol yapmaz, XML dosyaları yeniden oluşturur.

**1-Evet:** Bu parametre **"Evet"** olarak seçildiyse**, E-Muhasebe Dosyaları Oluşturma** bölümünde daha önce mühürlenen veya paketlenen dosyalarının, yeniden XML dosyası oluşturmak istendiğinde program kontrol yapar**.** "Başlangıç Tarihinden Sonrasında Durumu Mühürlenmiş Olan Fiş/Fişler Var!" hata mesajı verir, oluşturma işlemine devam etmez.

**2-Sor:** Bu parametre **"Sor"** olarak seçildiyse**, E-Muhasebe Dosyaları Oluşturma** bölümünde daha önce mühürlenen veya paketlenen dosyalarının, yeniden XML dosyası oluşturmak istendiğinde program uyarı mesajı verir, kullanıcı tercihine göre işleme devam edebilir.

- **Fiş Detayları:** Bu parametre isteğe bağlı çalışır, zorunlu değildir. İşaretli ise XML oluştururken muhasebe fişindeki ilave fiş detayları da XML dosyasına ilave edilir. Örneğin; F8-Detay Açıklamalar, Fiş Özel Kodları vb.
- **Kalem Detayları:** Bu parametre isteğe bağlı çalışır, zorunlu değildir. İşaretli ise XML oluştururken muhasebe fişindeki kalem detayları da XML dosyasına ilave edilir. Örneğin; Açıklama1,2,3 vb.

## **E-Mühürleme İşlemleri**

- **Şema (Saha) Kontrolü:** Bu parametre işaretlenirse E-Muhasebe fişi oluşturma işlemi sırasında oluşan XML dosyasında eksik saha olup olmadığını kontrol eder.
- **Şematron (Data) Kontrolü:** Bu parametre işaretlenirse E-Muhasebe fişi oluşturma işlemi sırasında oluşan XML dosyasında eksik veya yanlış bilgi olup olmadığını kontrol eder.
- **İmza/Mühürleme Kontrolü:** Bu parametre işaretlenirse E-Muhasebe fişi oluşturma işlemi sırasında oluşan XML dosyasındaki imza ile hata veya yanlışlık olup olmadığını kontrol eder.

## **2-Örnek Muhasebe Kaydı**

Muhasebe modülü Hareket  $\rightarrow$  Yeni Fiş  $\rightarrow$  Mahsup Fişi bölümünde, yevmiye kayıtları kayıt edildiğinde, **Düzenleme Bilgileri** sayfasında yer alan **E-Muhasebe Bilgileri** alanına "İşlem Saati" ve "İşlem Durumu" bilgileri otomatik olarak gelmektedir.

|                                                                                                    | 7 1-MAHSUP { Ref.No:297 } |  |                           |                   |                 |                 |                                                           |                   |                    |                 |                |               |                 | -9<br>$-x$<br>$\qquad \qquad \Box$ |
|----------------------------------------------------------------------------------------------------|---------------------------|--|---------------------------|-------------------|-----------------|-----------------|-----------------------------------------------------------|-------------------|--------------------|-----------------|----------------|---------------|-----------------|------------------------------------|
| ×<br>$ESC->Cikis$                                                                                                    | ٧                         |  | 口<br>F1->Yardım F2->Kavıt | ×<br>F3->Iptal    | Ö<br>F4->Yazdır | 瓃<br>F5->Muavin | 룚<br>F6->Hes.L.                                           | 嚍<br>F7->Fis Lis. | 醒<br>F8->Bilgi     |                 | $F11->ORC$ .   | F12->Son.     |                 |                                    |
| Düzenleme Döviz Bilgileri   Bağlantılar   Belgeler  <br>Fiş Bilgileri<br>E-Muhasebe Bilgileri <sup>-</sup><br>Düzenleme Bilgileri <sup>-</sup>                                                   |                           |  |                           |                   |                 |                 |                                                           |                   |                    |                 |                |               |                 |                                    |
|                                                                                                    |                           |  | Kodu                      | Tarih             |                 | Açıklama        |                                                           |                   | <b>İslem Saati</b> | 16:02           | $\circledcirc$ |               |                 |                                    |
| <b>EMEL</b><br>Ø<br>国<br>Hazırlayan<br>0 - İslem Yapılmadı<br><b>İslem Durumu</b>                                                                                                    |                           |  |                           |                   |                 |                 |                                                           |                   | ۰                  |                 |                |               |                 |                                    |
| Ø<br>噩<br><b>Kontrol Eden</b><br>0 - İslem Yapılmadı<br>1 - E-Muhasebe Dosyaları Oluşturuldu<br>Ø<br>霊<br>Onaylayan<br>2 - E-Muhasebe Dosyaları Mühürlendi<br>3- E-Muhasebe Dosvaları Paketlendi |                           |  |                           |                   |                 |                 |                                                           |                   |                    |                 |                |               |                 |                                    |
| 農                                                                                                    | <b>EVRAK TARIHI</b>       |  | <b>HESAP KODU</b>         | <b>BA/BS Kodu</b> | <b>ACIKLAMA</b> |                 |                                                           |                   |                    | <b>EVRAK NO</b> | <b>BORC</b>    | <b>ALACAK</b> | <b>ÖZEL KOD</b> | <b>BELGE TÜRÜ</b>                  |
|                                                                                                    | 14/01/2020                |  | 120 002                   |                   |                 |                 | NO'LU SATIŞ FAT.İLE ŞOK MARKETLERİ TİCARET A., MAL SATIŞI |                   |                    | 65989           | 2 360.00       |               |                 | <b>FAT</b>                         |
| $\overline{2}$                                                                                                    | 14/01/2020                |  | 391 18                    |                   |                 |                 | NO'LU SATIŞ FAT.İLE ŞOK MARKETLERİ TİCARET A., MAL SATIŞI |                   |                    | 65989           |                |               | 360.00          | <b>FAT</b>                         |
| 13                                                                                                    | 14/01/2020                |  | 600 009                   | (120 002)         |                 |                 | NO'LU SATIŞ FAT.İLE ŞOK MARKETLERİ TİCARET A., MAL SATIŞI |                   |                    | 65989           |                |               | 2 000.00        | <b>FAT</b>                         |
|                                                                                                    |                           |  |                           |                   |                 |                 |                                                           |                   | 丛                  |                 |                |               |                 |                                    |
|                                                                                                    |                           |  |                           |                   |                 |                 |                                                           |                   |                    |                 |                |               |                 |                                    |
| $\checkmark$                                                                                                    |                           |  |                           |                   |                 |                 |                                                           |                   | -Fiş Toplamı       |                 |                |               |                 | $\mathbf{v}$                       |
|                                                                                                    |                           |  | <b>BORC</b>               |                   | <b>ALACAK</b>   |                 | <b>BAKİYE</b>                                             | Tip               |                    | <b>BORC</b>     |                |               | <b>ALACAK</b>   |                                    |
|                                                                                                    |                           |  |                           |                   |                 |                 |                                                           |                   | ITL.               |                 |                | 2 360.00      |                 | 2 360,00                           |
|                                                                                                    |                           |  |                           |                   |                 |                 |                                                           |                   | <b>TL Fark</b>     |                 |                |               |                 |                                    |
|                                                                                                    |                           |  |                           |                   |                 |                 |                                                           |                   | Döviz              |                 |                | 0.00          |                 | 0.00                               |
|                                                                                                    |                           |  |                           |                   |                 |                 |                                                           |                   | <b>Miktar</b>      |                 |                | 0.000         |                 | 0.000                              |

**Ekran 2:** Örnek Muhasebe Fişi

Fiş kayıt sonrasında **"İşlem Durumu: 0-İşlem Yapılmadı"** olarak gelir.

İşlem Durumu pozisyonu, E-Defter modülü / E-Muhasebe İşlemleri menüsünde XML dosyalarını oluşturma, mühürleme, paketleme işlem adımlarına göre program tarafından otomatik olarak değişmektedir.

## **3-E-Muhasebe Fişi Hazırlama/Mühürleme/Paketleme Adımları**

#### **E-Muh. Dosyaları Oluşturma**

E-Defter modülü, E-Muh. İşlemleri E-Muh. Dosyaları Oluşturma bölümüne girilir.

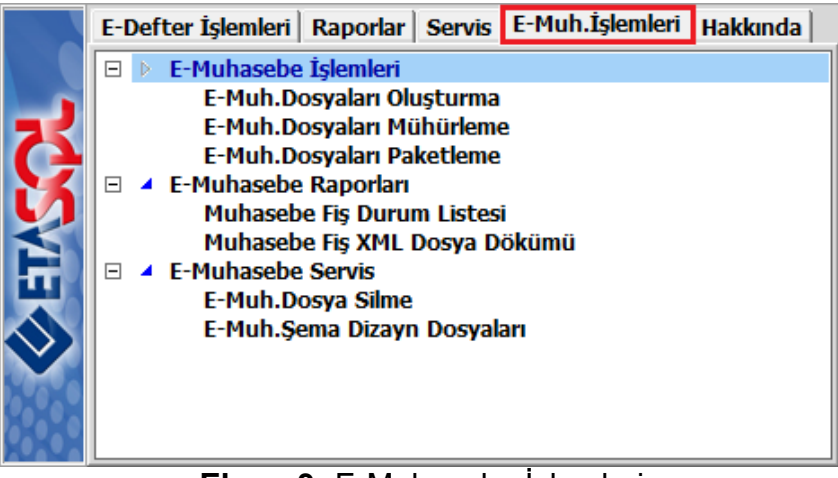

**Ekran 3:** E-Muhasebe İşlemleri

Bu bölümde e-muhasebe fişi oluşturulacak işlem tarihi aralığı girilir **ve F2-XML Oluş.** Butonu yardımı ile XML dosyaları oluşturulur.

| E-Muhasebe Dosyaları Oluşturma                                                                                   | $\Box$ $\mathbf{x}$<br>io. |
|----------------------------------------------------------------------------------------------------|----------------------------|
| Sirket Bilgileri<br><b>DEMO</b>                                                                                  | ×                          |
| Sirket Kodu                                                                                                    | <b>ESC-&gt;Cikis</b>       |
| 1234567891<br>Hesap/Kimlik No                                                                                    | T                          |
| E-Muhasebe Dosya Bilgileri <sup>-</sup>                                                                          | F1->Yardım                 |
| C:\EMUHASEBE\1234567891\01.01.2020-31.12.2020<br>Kullanılacak Klasör                                             | ď                          |
| $\bullet$<br>C:\EtaSQL\e-Defter Paket\xslt\emuhasebe.xslt<br>基<br>e-Muhasebe Sema                                | F2->XML Oluş.              |
| İşlem Aralıkları<br>Oluşturma Bilgileri <sup>-</sup>                                                             |                            |
| BİTİS<br>圖<br><b>BASLANGIC</b><br>05/02/2020<br>Oluşturma Tarihi                                                 |                            |
| 01/01/2020 日<br>31/01/2020<br>B<br><b>Fis Tarihi</b><br><b>EMEL SAHIN</b><br>畺<br>Oluş.Ad-Soyad                  |                            |
| Günlük Dosyalama<br>1 - Her güne dosya<br>$\overline{\phantom{a}}$<br>Acıklama                                   |                            |
|                                                                                                    |                            |
| 'Yapılan İslem'<br><b>Tarih</b><br>Madde No<br>Ref.No                                                            |                            |
| <b>Fiş Bilgileri</b>                                                                                             |                            |
|                                                                                                    |                            |
| Günlük Dosya Tablosu                                                                                             |                            |
| <b>MADDE NO</b><br><b>TARIH</b><br><b>E-MUHASEBE DURUM</b><br>E-MUH.MÜHÜRSÜZ DOSYA ADI<br>NO                     | <b>FIS SAYISI</b><br>۸     |
| 01/01/2020<br>000001000003 1 - E-Muh.Dosya.Oluşturuldu<br>Muhursuz-1234567891-20200101-MF-000001000003.xml       | 3                          |
| 02/01/2020<br>000004000010 1 - E-Muh.Dosya.Oluşturuldu<br>Muhursuz-1234567891-20200102-MF-000004000010.xml       |                            |
| 03/01/2020<br>000000000011 1 - E-Muh.Dosya.Olusturuldu<br>Muhursuz-1234567891-20200103-MF-000000000011.xml       |                            |
| 04/01/2020<br>000000000012 1 - E-Muh.Dosya.Oluşturuldu<br>Muhursuz-1234567891-20200104-MF-000000000012.xml       |                            |
| 05/01/2020<br>000000000013 1 - E-Muh.Dosya.Oluşturuldu<br>Muhursuz-1234567891-20200105-MF-000000000013.xml       |                            |
| 06/01/2020<br>000000000014 1 - E-Muh.Dosya.Oluşturuldu<br>Muhursuz-1234567891-20200106-MF-000000000014.xml       |                            |
| 07/01/2020<br>000000000015 1 - E-Muh.Dosya.Oluşturuldu<br>Muhursuz-1234567891-20200107-MF-000000000015.xml       |                            |
| 08/01/2020<br>000000000016 1 - E-Muh.Dosya.Olusturuldu<br>Muhursuz-1234567891-20200108-MF-000000000016.xml       |                            |
| 09/01/2020<br>000000000017 1 - E-Muh.Dosya.Oluşturuldu<br>Muhursuz-1234567891-20200109-MF-000000000017.xml       |                            |
| 10<br>10/01/2020<br>000018000019 1 - E-Muh.Dosya.Oluşturuldu<br>Muhursuz-1234567891-20200110-MF-000018000019.xml |                            |
| 11<br>11/01/2020<br>000000000020 1 - E-Muh.Dosya.Oluşturuldu<br>Muhursuz-1234567891-20200111-MF-000000000020.xml |                            |
| 12<br>12/01/2020<br>000000000021 1 - E-Muh.Dosya.Oluşturuldu<br>Muhursuz-1234567891-20200112-MF-000000000021.xml |                            |
| 13<br>13/01/2020<br>000000000022 1 - E-Muh.Dosya.Olusturuldu<br>Muhursuz-1234567891-20200113-MF-000000000022.xml |                            |
| 14<br>14/01/2020<br>000000000023 1 - E-Muh.Dosya.Oluşturuldu<br>Muhursuz-1234567891-20200114-MF-000000000023.xml |                            |
| 15<br>15/01/2020<br>000000000024 1 - E-Muh.Dosya.Olusturuldu<br>Muhursuz-1234567891-20200115-MF-000000000024.xml | 1                          |
| 16<br>16/01/2020<br>000025000030 1 - E-Muh.Dosya.Olusturuldu<br>Muhursuz-1234567891-20200116-MF-000025000030.xml | $6\overline{6}$            |
| 17<br>17/01/2020<br>000000000031 1 - E-Muh.Dosya.Olusturuldu<br>Muhursuz-1234567891-20200117-MF-000000000031.xml | 1                          |

**Ekran 4:** E-Muh. Dosyaları Oluşturma İşlemleri

## **E-Muh. Dosyaları Mühürleme**

Bu bölümde mühürsüz olan XML dosyaları, işlem tarihi aralığı girilerek **F2-XML Mühürleme** butonu yardımı ile mühürlenir. Aynı zamanda mühürlü XML dosyasında zaman damgası zorunludur. Program mühürleme esnasında zaman bilgisini de XML dosyalarına yazmaktadır.

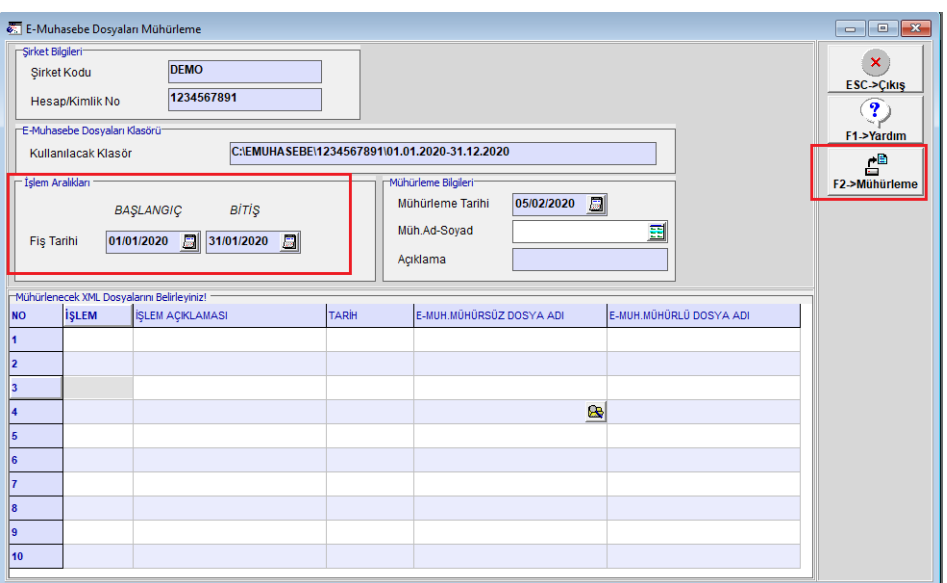

**Ekran 5:** E-Muh. Dosyaları Mühürleme İşlemi

## **E-Muh. Dosyaları Paketleme**

Bu bölümde Mühürlü XML dosyalarının paketleme işlemi, işlem tarih aralıkları girilerek **F2-Paketleme** butonu yardımı ile oluşturulur.

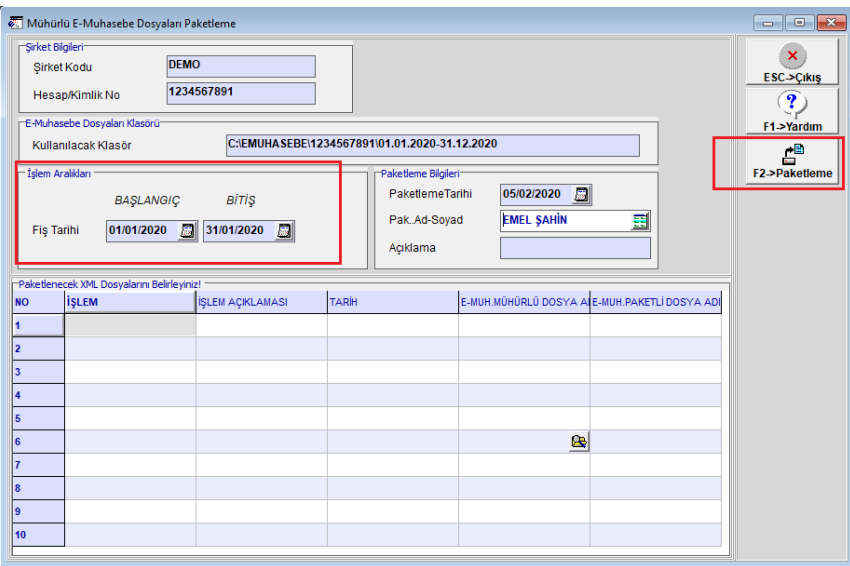

**Ekran 6:** E-Muh. Dosyaları Paketleme İşlemi

Paketlenen dosyalar istenildiğinde ibraz edilmek üzere saklanır.

## **E-Muhasebe Raporları**

#### **Muhasebe Fiş Durum Listesi**

Muhasebe modülünde girilen tüm yevmiye kayıtlarının, "Mühürleme İçin Son Gün" kontrolündeki günü hesaba katarak mühürleme için Yasal Tarihi Geçmeyenler ve Yasal Tarihi Geçen fişlerin parametreye göre raporu alınabilir.

- **Mühürleme İçin Son Gün:** E-defter Genel Parametreleri/Emuhasebe Parametreleri sayfasında belirtilen **Gün Süresini,** rapora otomatik olarak taşımaktadır. Aynı zamanda gün süresi ekranda manuel olarak da değiştirilebilir.
- **Yasal Tarihi Geçmeyenler:** Bu parametre işaretlendiğinde muhasebe fişlerinin mühürleme işlemi için kalan günlerin ve son gün tarihinin raporu alınır.
- **Yasal Tarihi Geçenler:** Bu parametre işaretlendiğinde, muhasebe fişlerinin mühürleme işlemi için, yasal tarihi geçen fişlerin raporu alınır.

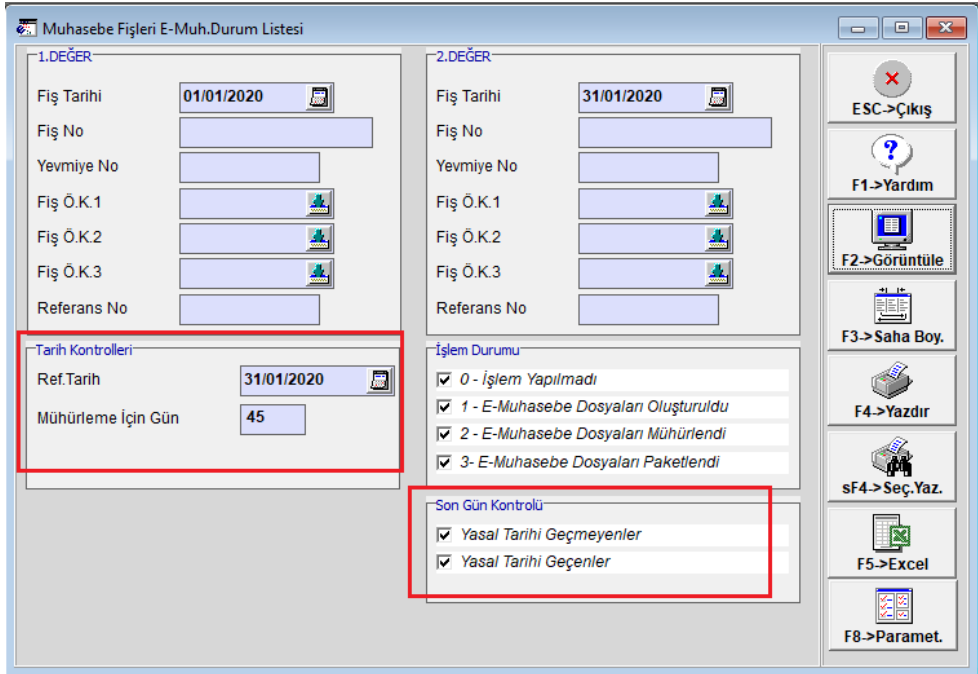

**Ekran 7:** Muhasebe Fişleri E-Muh. Durum Listesi

**F2-Görüntüle** butonuna basılarak rapor görüntüsü alınır. İstendiğinde bu rapor **F5-Excel** butonu ile Excel'e aktarılabilir. **F4-Yazdır** butonu ile rapor yazdırabilir.

|                                                                     | $\rightarrow$                  | $\blacksquare$ | $100% - \frac{3}{2}$ | h                                                     | 三日出会日         |                |                                                              |                          |          |                                                                          |                    |  |  |
|---------------------------------------------------------------------|--------------------------------|----------------|----------------------|-------------------------------------------------------|---------------|----------------|--------------------------------------------------------------|--------------------------|----------|--------------------------------------------------------------------------|--------------------|--|--|
| ≐<br>Muhasebe Fisleri Durum Listesi<br>DEMO SÍRKETÍ<br>Sahife:<br>п |                                |                |                      |                                                       |               |                |                                                              |                          |          |                                                                          |                    |  |  |
| <b>FIS TARINI REFERANS NO</b>                                       | FIS NO                         |                |                      | YEAMIYE NO BORC TOPLAMI ALACAK TOPLA KAYNA HAZ.TARIHI | HAZ. PERSONEL | HAZ. SAATI     | <b><i>ISLEM DURUMU</i></b>                                   | MÜH. SON GÜN KALAN GÜN   |          | MI. KONTROLÜ                                                             | KONTROL ACIKLANASI |  |  |
| 01/01/2020                                                          | 193 MA-000466                  | ٦              | 1,000.00             | 1,000.00,04                                           | EMEL.         | 13:49          | 1 - E-Muh.Dosva.Olusturuldu                                  | 15/02/2020               | -15      | Mühürleme icin son henüz zaman var                                       |                    |  |  |
| 01/01/2020                                                          | 18 MA-000368                   | $\overline{2}$ | 118.00               | $118.0003 -$                                          | <b>EMEL</b>   | 15:51          | 1 - E-Muh.Dosva.Olusturuldu                                  | 15/02/2020               | -15      | Mühürleme icin son henüz zaman var                                       |                    |  |  |
| 01/01/2020                                                          | 284 MA-000566                  | $\mathbf{R}$   | 2 360,00             | 2 360.00 04                                           | EMEL          | 16:02          | 1 - E-Muh.Dosva.Olusturuldu                                  | 15/02/2020               | 15       | Mühürleme icin son henüz zaman var                                       |                    |  |  |
| 02/01/2020                                                          | 57 MA-0003577                  | A              | 118.00               | $118.0003 -$                                          | DEL           | 11:22          | 1 - E-Muh. Dosva. Olusturuldu                                | 16/02/2020               | 16       | Mühürleme icin son henüz zaman var                                       |                    |  |  |
| 03/01/2020                                                          | 286 MA-000568                  | 5              | 2 360,00             | $2360.0004 -$                                         | DEL           | 16:02          | 1 - E-Muh.Dosva.Olusturuldu                                  | 17/02/2020               | -17      | Mühürleme icin son henüz zaman var                                       |                    |  |  |
| 04/01/2020                                                          | 287 MA-000569                  | б              | 2 360.00             | 2 360.00 04 -                                         | DEL           | 16:02          | 1 - E-Muh. Dosva. Olusturuldu                                | 18/02/2020               | 18       | Mühürleme icin son henüz zaman var                                       |                    |  |  |
| 05/01/2020                                                          | 288 MA-000570                  | n              | 2 360,00             | 2 360.00 04 -                                         | EMET          | 16:02          | 1 - E-Muh.Dosya.Olusturuldu                                  | 19/02/2020               | -19      | Mühürleme için son henüz zaman var                                       |                    |  |  |
| 06/01/2020                                                          | 289 MA-000571                  | $\mathbf{R}$   | 2 360,00             | 2 360.00 04                                           | <b>EMEL</b>   | 16:02          | 1 - E-Muh. Dosva. Olusturuldu                                | 20/02/2020               | 20       | Mühürleme icin son henüz zaman var                                       |                    |  |  |
| 07/01/2020                                                          | 290 MA-000572                  | 9              | 2 360,00             | 2 360,00 04                                           | DEL           | 16:02          | 1 - E-Muh.Dosva.Olusturuldu                                  | 21/02/2020               | 21       | Mühürleme icin son henüz zaman var                                       |                    |  |  |
| 08/01/2020                                                          | 291 MA-000573                  | 10             | 2 360,00             | 2 360.00 04                                           | EMF.I.        | 16:02          | 1 - E-Muh. Dosva. Olusturuldu                                | 22/02/2020               | 22       | Mühürleme icin son henüz zaman var                                       |                    |  |  |
| 09/01/2020                                                          | 292 MA-000574                  | $\mathbf{u}$   | 2 360.00             | 2 360,00 04                                           | DEL           | 16:02          | 1 - E-Muh.Dosya.Oluşturuldu                                  | 23/02/2020               | 23       | Mühürleme için son henüz zaman var                                       |                    |  |  |
| 10/01/2020                                                          | 237 MA-000492                  | 12             | 10 540.00            | 10 540.00 04 -                                        | DEL           | 11:31          | 1 - E-Muh.Dosya.Oluşturuldu                                  | 24/02/2020               | 24       | Mühürleme için son henüz zaman var                                       |                    |  |  |
| 10/01/2020                                                          | 293 MA-000575                  | 13             | 2 360.00             | 2 360.00 04 -                                         | EIEL          | 16:02          | 1 - E-Muh. Dosva. Olusturuldu                                | 24/02/2020               | 24       | Mühürleme icin son henüz zaman var                                       |                    |  |  |
| 11/01/2020                                                          | 294 MA-000576                  | 14             | 2 360,00             | $2360.0004 -$                                         | DEL           | 16:02          | 1 - E-Muh.Dosya.Olusturuldu                                  | 25/02/2020               | 25       | Mühürleme için son henüz zaman var                                       |                    |  |  |
| 12/01/2020                                                          | 295 MA-000577                  | 15             | 2, 360, 00           | 2 360.00 04 -                                         | EMET.         | 16:02          | 1 - E-Muh. Dosva. Olusturuldu                                | 26/02/2020               | 26       | Mühürleme icin son henüz zaman var                                       |                    |  |  |
| 13/01/2020                                                          | 296 MA-000578                  | 16             | 2 360,00             | 2 360,00 04                                           | DEL           | 16:02          | 1 - E-Muh.Dosva.Olusturuldu                                  | 27/02/2020               | 27<br>2R | Mühürleme icin son henüz zaman var                                       |                    |  |  |
| 14/01/2020                                                          | 297 MA-000579<br>298 MA-000580 | 17<br>18       | 2 360,00<br>2 360,00 | 2 360.00 04<br>2 360,00 04                            | DEL<br>DEL    | 16:02<br>16:02 | 1 - E-Muh. Dosva. Olusturuldu                                | 28/02/2020               | 29       | Mühürleme icin son henüz zaman var                                       |                    |  |  |
| 15/01/2020<br>16/01/2020                                            | 299 MA-000581                  | 19             | 2, 360, 00           |                                                       | EMEL          | 16:02          | 1 - E-Muh. Dosva. Olusturuldu                                | 29/02/2020<br>01/03/2020 | 30       | Mühürleme için son henüz zaman var                                       |                    |  |  |
| 17/01/2020                                                          | 300 MA-000582                  | 20             | 2 360.00             | 2 360,00 04<br>2 360.00 04                            | EIEL          | 16:02          | 1 - E-Muh.Dosya.Oluşturuldu<br>1 - E-Muh. Dosva. Olusturuldu | 02/03/2020               | 31       | Mühürleme için son henüz zaman var<br>Mühürleme icin son henüz zaman var |                    |  |  |
| 18/01/2020                                                          | 301 MA-000583                  | 21             | 2 360,00             | $2360.0004 -$                                         | DEL           | 16:02          | 1 - E-Muh.Dosya.Olusturuldu                                  | 03/03/2020               | 32       | Mühürleme için son henüz zaman var                                       |                    |  |  |
| 19/01/2020                                                          | 302 MA-000584                  | 22.            | 2 360,00             | 2 360.00 04 -                                         | EMET.         | 16:02          | 1 - E-Muh.Dosva.Olusturuldu                                  | 04/03/2020               | 33       | Mühürleme icin son henüz zaman var                                       |                    |  |  |
| 20/01/2020                                                          | 303 MA-000585                  | 23             | 2 360,00             | 2 360,00 04 -                                         | EMEL          | 16:02          | 1 - E-Muh. Dosva. Olusturuldu                                | 05/03/2020               | 34       | Mühürleme icin son henüz zaman var                                       |                    |  |  |
| 21/01/2020                                                          | 304 MA-000586                  | 24             | 2 360.00             | 2 360.00 04                                           | EMF.I.        | 16:02          | 1 - E-Muh.Dosya.Oluşturuldu                                  | 06/03/2020               | 35       | Mühürleme icin son henüz zaman var                                       |                    |  |  |
| 22/01/2020                                                          | 305 MA-000587                  | 25             | 2 360.00             | 2 360.00 04                                           | EMEL          | 16:02          | 1 - E-Muh. Dosva. Olusturuldu                                | 07/03/2020               | 36       | Mühürleme icin son henüz zaman var                                       |                    |  |  |
| 23/01/2020                                                          | 306 MA-000588                  | 26             | 2 360,00             | 2 360,00 04                                           | DEL           | 16:02          | 1 - E-Muh.Dosya.Oluşturuldu                                  | 08/03/2020               | 37       | Mühürleme için son henüz zaman var                                       |                    |  |  |
| 24/01/2020                                                          | 307 MA-000589                  | 27             | 2 360.00             | 2 360.00 04                                           | EXEL          | 16:02          | 1 - E-Muh.Dosva.Olusturuldu                                  | 09/03/2020               | 38       | Mühürleme icin son henüz zaman var                                       |                    |  |  |
| 25/01/2020                                                          | 308 MA-000590                  | 28             | 2 360,00             | 2 360.00 04 -                                         | DEL           | 16:02          | 1 - E-Muh.Dosya.Olusturuldu                                  | 10/03/2020               | 39       | Mühürleme için son henüz zaman var                                       |                    |  |  |
| 26/01/2020                                                          | 309 MA-000591                  | 29             | 2 360,00             | 2 360.00 04 -                                         | EMEL.         | 16:02          | 1 - E-Muh.Dosya.Oluşturuldu                                  | 11/03/2020               | 40       | Mühürleme için son henüz zaman var                                       |                    |  |  |
| 27/01/2020                                                          | 310 MA-000592                  | 30             | 2 360,00             | 2 360.00 04 -                                         | EMEL          | 16:02          | 1 - E-Muh. Dosva. Olusturuldu                                | 12/03/2020               | 41       | Mühürleme icin son henüz zaman var                                       |                    |  |  |
| 28/01/2020                                                          | 311 MA-000593                  | 31             | 2 360,00             | 2 360,00 04                                           | DEL           | 16:02          | 1 - E-Muh.Dosya.Oluşturuldu                                  | 13/03/2020               | 42       | Mühürleme icin son henüz zaman var                                       |                    |  |  |
| 29/01/2020                                                          | 312 MA-000594                  | 32             | 2 360,00             | 2 360.00 04 -                                         | DEL           | 16:02          | 1 - E-Muh.Dosya.Oluşturuldu                                  | 14/03/2020               | 43       | Mühürleme icin son henüz zaman var                                       |                    |  |  |
| 30/01/2020                                                          | 313 MA-000595                  | 33             | 2 360,00             | 2 360,00 04                                           | DEL           | 16:02          | 1 - E-Muh.Dosya.Oluşturuldu                                  | 15/03/2020               | 44       | Mühürleme için son henüz zaman var                                       |                    |  |  |
| 31/01/2020                                                          | 314 MA-000596                  | 34             | 2 360.00             | 2 360.00 04                                           | DEL           | 16:02          | 1 - E-Muh. Dosva. Olusturuldu                                | 16/03/2020               | 45       | Mühürleme için son henüz zaman var                                       |                    |  |  |
|                                                                     |                                |                |                      |                                                       |               |                |                                                              |                          |          |                                                                          |                    |  |  |
|                                                                     |                                |                |                      |                                                       |               |                |                                                              |                          |          |                                                                          |                    |  |  |

**Ekran 8:** E-Muhasebe Fişleri Durum Listesi

## **Muhasebe Fiş XML Dosya Dökümü**

Bu rapor yardımı ile e-muhasebe dosyaları oluşturulmuş, mühürlenmiş veya paketlenmiş XML dosyalarının toplu olarak raporu alınır.

|                              | Muhasebe XML Dosya Dökümü            |                 |           |                                |                               |                                                            |                                                                                  | $\circ$ $\circ$ $x$        |  |  |  |
|------------------------------|--------------------------------------|-----------------|-----------|--------------------------------|-------------------------------|------------------------------------------------------------|----------------------------------------------------------------------------------|----------------------------|--|--|--|
| -1.DEĞER-                    |                                      |                 |           |                                | 2.DEĞER                       |                                                            |                                                                                  |                            |  |  |  |
|                              | 圖<br>01/01/2020<br><b>Fis Tarihi</b> |                 |           |                                | 回<br>31/01/2020<br>Fiş Tarihi |                                                            |                                                                                  |                            |  |  |  |
| Fiş No                       |                                      |                 |           | Fiş No                         |                               |                                                            | <b>ESC-&gt;Cikis</b>                                                             |                            |  |  |  |
|                              | Yevmiye No                           |                 |           | Yevmiye No                     |                               |                                                            | $\mathbf{r}$                                                                     |                            |  |  |  |
|                              | Fiş Ö.K.1                            |                 | А         |                                |                               | Fis O.K.1                                                  | ▲                                                                                | F1->Yardım                 |  |  |  |
| Fiş Ö.K.2                    |                                      | A               |           |                                | Fis Ö.K.2                     | ▲                                                          | E                                                                                |                            |  |  |  |
|                              | Fiş Ö.K.3                            |                 | Ä         |                                |                               | ū.<br>Fiş Ö.K.3                                            |                                                                                  |                            |  |  |  |
| <b>Referans No</b>           |                                      |                 |           |                                |                               | <b>Referans No</b>                                         |                                                                                  | ü                          |  |  |  |
| -Islem Durumur               |                                      |                 |           |                                |                               |                                                            |                                                                                  | F3->Saha Bov.              |  |  |  |
|                              | <b>Islem Durumu</b>                  | 9 - Hepsi       |           |                                |                               | $\overline{\phantom{a}}$                                   |                                                                                  | $\mathscr{F}_{\mathbb{Z}}$ |  |  |  |
|                              |                                      |                 |           |                                |                               |                                                            |                                                                                  | F4->Yazdır                 |  |  |  |
| <b>NO</b>                    | <b>TARIH</b>                         | <b>MADDE NO</b> | REF.NO    | FİŞ NO                         |                               | <b>E-MUHASEBE DURUM</b>                                    | E-MUH.PAKETLİ DOSYA ADI ^<br>E-MUH.MÜHÜRSÜZ DOSYA ADI<br>E-MUH.MÜHÜRLÜ DOSYA ADI |                            |  |  |  |
| ٠                            | 01/01/2020                           | 1               | 193       | MA-000466                      |                               | 1 - E-Muh.Dosya.Oluşturuldu                                | Muhursuz-1234567891-20200101-MF-00                                               | . Pr<br>sF4.>Sec.Yaz.      |  |  |  |
| 12<br>3                      | 01/01/2020                           | $\overline{a}$  | 18        | MA-000368                      |                               | 1 - E-Muh.Dosya.Oluşturuldu                                | Muhursuz-1234567891-20200101-MF-00                                               |                            |  |  |  |
|                              | 01/01/2020<br>02/01/2020             | 3<br>4          | 284<br>57 | MA-000566<br>MA-0003577        |                               | 1 - E-Muh.Dosya.Oluşturuldu<br>1 - E-Muh.Dosya.Oluşturuldu | Muhursuz-1234567891-20200101-MF-00<br>œ                                          | 團<br>F5->Excel             |  |  |  |
| 5                            | 03/01/2020                           | 5               | 286       | MA-000568                      |                               | 1 - E-Muh.Dosya.Olusturuldu                                | Muhursuz-1234567891-20200102-MF-00<br>Muhursuz-1234567891-20200103-MF-00         |                            |  |  |  |
| 6                            | 04/01/2020                           | $6\phantom{1}$  | 287       | MA-000569                      |                               | 1 - E-Muh.Dosya.Oluşturuldu                                | Muhursuz-1234567891-20200104-MF-00                                               | 鉡<br>F8->Paramet           |  |  |  |
| 7                            | 05/01/2020                           | $\overline{7}$  |           | 288 MA-000570                  |                               | 1 - E-Muh.Dosya.Oluşturuldu                                | Muhursuz-1234567891-20200105-MF-00                                               |                            |  |  |  |
| 8                            | 06/01/2020                           | 8               | 289       | MA-000571                      |                               | 1 - E-Muh.Dosya.Oluşturuldu                                | Muhursuz-1234567891-20200106-MF-00                                               |                            |  |  |  |
| l9                           | 07/01/2020                           | 9               | 290       | MA-000572                      |                               | 1 - E-Muh.Dosya.Oluşturuldu                                | Muhursuz-1234567891-20200107-MF-00                                               | <b>Tablo Güncelle</b>      |  |  |  |
| 10                           | 08/01/2020                           | 10              |           | 291 MA-000573                  |                               | 1 - E-Muh.Dosya.Oluşturuldu                                | Muhursuz-1234567891-20200108-MF-00                                               |                            |  |  |  |
| 11                           | 09/01/2020                           | 11              |           | 292 MA-000574                  |                               | 1 - E-Muh.Dosya.Oluşturuldu                                | Muhursuz-1234567891-20200109-MF-00                                               |                            |  |  |  |
| 12                           | 10/01/2020                           | 12              | 237       | MA-000492                      |                               | 1 - E-Muh.Dosya.Oluşturuldu                                | Muhursuz-1234567891-20200110-MF-00                                               |                            |  |  |  |
| 13                           | 10/01/2020                           | 13              | 293       | MA-000575                      |                               | 1 - E-Muh.Dosya.Olusturuldu                                | Muhursuz-1234567891-20200110-MF-00                                               |                            |  |  |  |
| 14                           | 11/01/2020                           | 14              |           | 294 MA-000576                  |                               | 1 - E-Muh.Dosya.Oluşturuldu                                | Muhursuz-1234567891-20200111-MF-00                                               |                            |  |  |  |
| 15                           | 12/01/2020                           | 15              |           | 295 MA-000577                  |                               | 1 - E-Muh.Dosya.Oluşturuldu                                | Muhursuz-1234567891-20200112-MF-00                                               |                            |  |  |  |
| 16<br>17                     | 13/01/2020<br>14/01/2020             | 16<br>17        |           | 296 MA-000578<br>297 MA-000579 |                               | 1 - E-Muh.Dosya.Oluşturuldu                                | Muhursuz-1234567891-20200113-MF-00                                               |                            |  |  |  |
| 18                           | 15/01/2020                           | 18              | 298       | MA-000580                      |                               | 1 - E-Muh.Dosya.Oluşturuldu<br>1 - E-Muh.Dosya.Oluşturuldu | Muhursuz-1234567891-20200114-MF-00<br>Muhursuz-1234567891-20200115-MF-00         |                            |  |  |  |
| 19                           | 16/01/2020                           | 19              | 299       | MA-000581                      |                               | 1 - E-Muh.Dosya.Oluşturuldu                                | Muhursuz-1234567891-20200116-MF-00                                               |                            |  |  |  |
| 20                           | 17/01/2020                           | 20              |           | 300 MA-000582                  |                               | 1 - E-Muh.Dosya.Olusturuldu                                | Muhursuz-1234567891-20200117-MF-00                                               |                            |  |  |  |
| $\left\langle \right\rangle$ |                                      |                 |           |                                |                               |                                                            | $\rightarrow$                                                                    |                            |  |  |  |

**Ekran 9:** Muhasebe Fiş XML Dosya Dökümü

Fiş Tarih aralıkları ve İşlem durumu belirlenerek **Tablo Güncelle** butonuna basılarak muhasebe fiş XML tablosu oluşturulur. Daha sonra **F2-Görüntüle** butonuna basılarak rapor görüntüsü alınır.

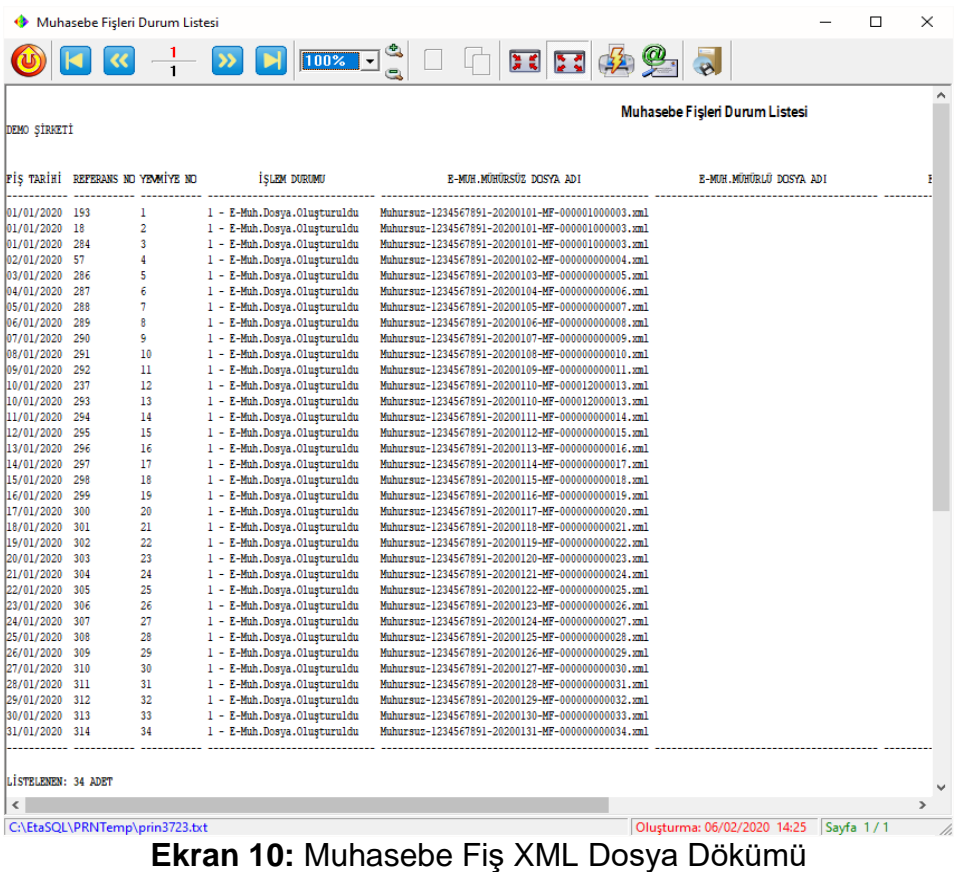

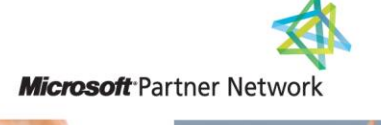

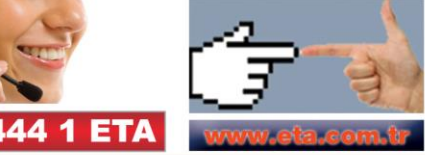